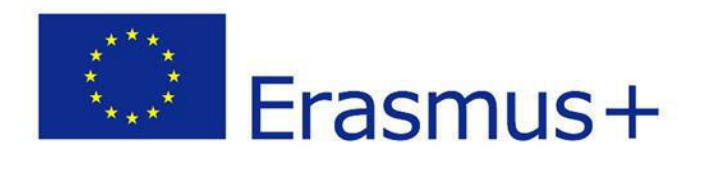

## **Consortium Agreement**

## MICRO-credentials for life-long learning and employability: **Building Capacities for developing Agile educational** interventions in Southeast Asian Universities / MICROCASA

Project number: 101081924

This Consortium Agreement ("Agreement") is based upon Regulation (EU) 2021/817 of the European Parliament and of the Council of 20 May 2021 establishing Erasmus+: the Union Programme for education and training, youth and sport. This Agreement relates to the project "MICRO-credentials for life-long learning and employability: Building Capacities for developing Agile educational interventions in Southeast Asian Universities" (hereinafter the "Project") as further described in the appendices of this Agreement and funded from the EU's Erasmus+ 2021 - 2027 programme. This Agreement is made between:

Universität des Saarlandes, address Campus, 66123 Saarbrücken, Germany, referred to hereafter as the "Coordinator"

## and

UNIVERSIDAD CARLOS III DE MADRID (UC3M), PIC 999899572, established in CALLE MADRID 126, GETAFE (MADRID) 28903, Spain, referred to hereafter as the "Partner",

UNIVERSITÁ EUROPEA DI ROMA (UER), PIC 951973424, established in Via degli Aldobrandeschi 190, ROMA 00163, Italy referred to hereafter as the "Partner",

ASSOCIAZIONE CIMEA (CIMEA), PIC 948603741, established in VIALE VENTUNO APRILE 36, ROMA 00162, Italy, referred to hereafter as the "Partner",

GIRAF PM e.K. (GIRAF PM), PIC 991665727, established in REHBACHSTRASSE 142, SAARBRUCKEN 66125, Germany, referred to hereafter as the "Partner",

UNIVERSITI SAINS MALAYSIA (USM), PIC 997941627, established in, PENANG 11800 USM, Malaysia, referred to hereafter as the "Partner",

Universiti Malaysia Sarawak (UNIMAS), PIC 997587674, established in KOTA SAMARAHAN SARAWAK, KOTA SAMARAHAN 94300, Malaysia, referred to hereafter as the "Partner",

UNIVERSITAS BRAWIDJAJA (UB), PIC 921756081, established in JL. VETERAN STREET, MALANG 65145, Indonesia, referred to hereafter as the "Partner",

UNIVERSITAS SAM RATULANGI (UNSRAT), PIC 921868116, established in KAMPUS UNSRAT, BAHU, MANADO 95115, Indonesia, referred to hereafter as the "Partner",

UNIVERSITY OF THE PHILIPPINES SYSTEM (UPS), PIC 989756088, established in QUEZON HALL - ADM BUILDING - CAMPUS DILIMAN, QUEZON CITY 1101, Philippines, referred to hereafter as the "Partner",

ATENEO DE MANILA UNIVERSITY (ADMU), PIC 999620212, established in KATIPUNAN ROAD LOYOLA HEIGHTS, QUEZON CILTY 1108, Philippines, referred to hereafter as the "Partner",

individually also referred to as a "Party" and jointly as the "Parties".

## **Further Definitions**